## **Информация, необходимая для эксплуатации Прикладной программы обработки планово-диспетчерской информации ЦИВР.00622-01**

Прикладная программа обработки планово-диспетчерской информации ЦИВР.00622-01 (Прикладное программное обеспечение ЦИВР.00622-01) функционирует на сервере планово-диспетчерской информации из состава программно-аппаратного комплекса Системы мониторинга использования воздушного пространства.

Прикладное программное обеспечение ЦИВР.00622-01 является машинной программой, работает в автоматическом режиме, не имеет пользовательского интерфейса и не требует участия пользователя.

Запуск/завершение происходит автоматически при включении/выключении системного блока сервера вычислений.

Проверка успешности запуска:

- 1. Открыть окно терминала сочетанием клавиш *ALT-t*.
- 2. Ввести команду: ps -AF
- 3. Найти в отобразившемся списке (см. рис. 1) процесс: ./idplan

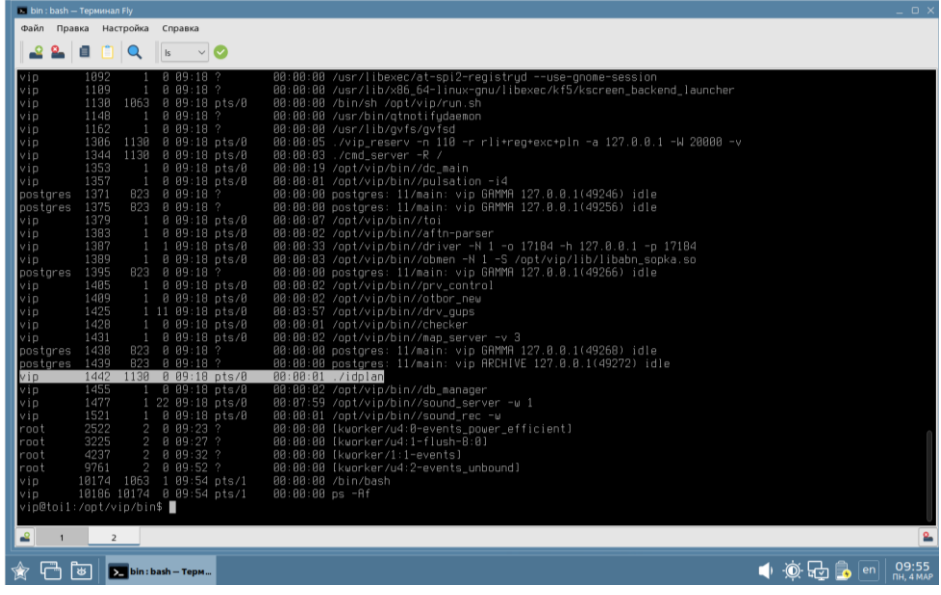

Рисунок 1

Наличие в списке вышеприведенного процесса свидетельствует об успешности запуска прикладной программы обработки планово-диспетчерской информации ЦИВР.00622-01.